**GrooveDecks Crack Free Download X64**

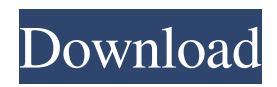

Version 2.1.1: - Huge performance boost with huge speed and pitch adjustments. - Fixed bug where drums would be mute after changing drum kit. - Fixed a bug with 2.1.0 when choosing more than one style. - Fixed the pick-up behaviour when the drum kit has no cymbals. - Improved drum kit recognition. - Moved Pitch-Bend to the grooves. -

Fixed bug in the status bar in the drum kit tab. - The drum kit page for drum users is now less scrolly. - Fixed bug with the dark theme. - Changed the animation in the drum kit view to display the drum pads. - The menu of the drum kit now has a sliding menu like in 2.0. - The scrollbar in the menu is now showing a smooth movement. - Added an option in the menu to hide the drumkit list. - Fixed a bug that would show the page

number when changing page when on the drumkit page. - Reordered buttons on the drumkit page. - Improved the layout of the drumkit page. - All options in the drum kit page are now labeled. - Improved font color in the drumkit page. - Added the ability to shuffle drum kits. - Added a new "Clear" button to the drumkit list. - Added a new "Hide" button to the drumkit list. - Added a keyboard shortcut "Ctrl+Q". - Added a keyboard

shortcut "Ctrl+E". - Added a keyboard shortcut "Ctrl+P". - Improved the keyboard shortcut bar. - The context menu now has an entry to edit. - Added a keyboard shortcut "Ctrl+D". - Added a keyboard shortcut "Ctrl+K". - Added a keyboard shortcut "Ctrl+O". - Improved the keyboard shortcut bar. - Added a keyboard shortcut "Ctrl+J". - Improved the scrollbar of the drum kit page. - Improved the layout of the drum kit page. - Removed the column on the top of the drum kit list. - Re-ordered buttons on the drumkit page. - Improved the layout of the drum kit page. - Added a new "Move Down" and "Move Up" buttons to the drumkit list. - Improved the mouse wheel to scroll down the drum kit list. - Added an option to adjust the split of the drum

**GrooveDecks Crack Serial Key Free Download [2022-Latest]**

Control your performance with the ControlPad. For any keystroke in your keyboard you can create a plug-in patch with the HOTKEYLOOP function. Take advantage of the 8-channel MIDI input/output of your keyboard with the 16-bit internal sound engine. Record every single drum beat with the special DRUMREADER! function. The SpeedJoy-C-Module allows you to play the software at 1x speed while it is

running at double speed in realtime. You can also set the tempo of the drum parts with the Velocity buttons on the ControlPad. GrooveDecks features a lot of professional instruments: - 5x16 Kick,Snare,Hi-hat - 12x16 Ride, Closed toms - 5x8 Ride, Cymbals - 5x4 Kicks - Hi-hat - Large multi-effects engine with 5x4 Dist. FX - MIDI-In and MIDI-Out - Portamento and Legato - High Quality Audio-

Interface - 2 Manuals - Internal sound engine for 16-Bit - 8-channel MIDI input/output for your keyboard - 64MB RAM What's New in Version 1.0.5: - MIDI Support for external hardware synthesizers - Added support for Presonus StudioOne - Added "Records" button for recording drum beats - Added "Snapshots" button for taking snapshots of your drum beats - More further bugfixes So what do you think about this

software? Your feedback is important for us, please visit our page and make your review MediaFire Advertisements Similar software shotlights: ... and more programs. It is quite important for our company to have a dynamic... user interface, and flexible templates to work within the office. We are sure that it will make your work easier, easier to the KOffice and OpenOffice.org will be released later this year. KOffice gives

you the KWord, KSpread, KPresenter, KTable and others that are included by default with KDE 3.1, as well as extended functionality like: XML and SGML document editing, spell checking, page layout tools, image manipulation, WYSIWYG equation editing, RTF conversion, LaTeX or TeX processing, full customization and much more. It also has the... Koffice is a office productivity suite for Microsoft Windows,

## developed by the KOffice 77a5ca646e

With Fast-Track you can arrange your MIDI files by categories. They can be simple: for example, arranging by number or by time. You can create different variations in the song, for example, one chorus and then a second one. You can add tags to your MIDI tracks, and with Fast-Track you can change the instrument at any time. Fast-Track can manage or

simulate different actions that can be performed with the notes or sounds contained in your MIDI. Fast-Track automatically creates a new MIDI track for each input, and a new MIDI file for each track, making it easy to work with multiple tracks. Fast-Track is a powerful MIDI editor that can organize tracks easily. Use Fast-Track to sort your MIDI files by number or time. Fast-Track has the most features and functions of all MIDI

editors, as well as being the most intuitive and easily accessible. It makes your life easier! Features: - Easy and intuitive user interface. - Arrange MIDI files by number, time or name, plus support for unlimited tracks. - Import your favorite MIDI programs. - Use the mouse to navigate through tracks. - Import Midi files without tags. - Add new MIDI tracks or files to the project. - Edit MIDI tracks using a mouse.

- View the performance data of each track. - Add, delete, and change tag data. - Edit the position and velocity of a MIDI track. - Edit the position and velocity of a MIDI track. - Add new MIDI notes or remove notes from the project. - Add new MIDI notes or remove notes from the project. - Import songs and groups. - Import songs and groups. - Change the song structure or rearrange tracks. - Change the song structure or

rearrange tracks. - Import audio files. - Add new audio files to the project. - Arrange audio files in folders and by tag. - Create and manage audio, MIDI and video projects. - Create and manage audio, MIDI and video projects. - View and control the tempo of the project. - View and control the tempo of the project. - Import your favorite audio programs. - Import your favorite audio programs. - Import your favorite audio

programs. - Import your favorite audio programs. - Create, edit and rename clips. - Create, edit and rename clips. - Split audio and MIDI files. - Split audio and **MIDI** 

**What's New In?**

GrooveDecks is an easy-touse drum looper for your live gigs. Accompany yourself with a self-playing drum kit, created by real professional drummers.

Use it solo or with your band. Never miss your professional drum-buddy. One more groove for your songs. Increase your professionality with the active automatic accompaniment. GrooveDecks gives you more freedom in creating, performing and entertaining your songs in conjunction with a very easy to use interface concept. You play your instrument and GrooveDecks will do the accompaniment for you. You

have full control of the style, tempo and rhythm of the grooves. Through a perfect automatic accompany your gigs will increase in professionality. You will never want to miss your drum-buddy again. Many free styles and grooves are included. For every cicumstance you will find an appropriate groove in the delivery. From discofox, jazz, funk, rock to pop and more. More grooves can be added. Additional the software

supports importing your own MIDI sample banks. For every groove there are matching fill-in and break patterns that increase the rhythmic feeling. The velocity of the playing groove can be adjusted between 40 and 240 BPM while playing, immediately and without loosing any quality. MIDI technology allows the lossless pitching of the tempo, to connect external hardware synthesizers or to use your own drum sample sets. The

software is very easy to use. Additionally you can change the language to English or German at any time.Q: Override/Change the default vertical spacing of NSTableView I'm using an NSTableView in my app. But the spacing between rows is too big. How do I override/change the default vertical spacing of NSTableView? A: I figured it out. In order to do this you have to override the method: (void)tableView:(NSTableView

\*)tableView

willDisplayCell:(id)cell forTable Column:(NSTableColumn \*)tableColumn

row:(NSInteger)row That is a little ambiguous as the

"tableView" parameter has no relationship to your

NSTableView. I found this to be the method that you must

override in order to do what I wanted to do. // This file is part of Silk.NET. // // You may modify and distribute Silk.NET

under the terms // of the MIT license. See the LICENSE file for details. using System; namespace Silk.NET.OpenGL { public unsafe partial class VkSynchronizeCommandPool { /// /// Command submission sync

To play the game, your system should meet the following requirements. If your system meets the listed requirements, please update to the latest version. Operating System: Windows XP (Service Pack 2) or later Processor: 2 GHz or higher Memory: 1 GB (2 GB recommended) Hard Drive: 10 GB free space DirectX: Version 9.0 or higher Game will not be

## available for Windows 8 Windows 8 Store Apps Surface Selling Games

<http://campustoast.com/wp-content/uploads/2022/06/bertab.pdf> <http://fotoluki.ru/wp-content/uploads/2022/06/belljan.pdf> <https://csvcoll.org/portal/checklists/checklist.php?clid=11679> <https://www.coursesuggest.com/wp-content/uploads/2022/06/sailign.pdf> <https://elsaltodeconsciencia.com/merge-textframes-crack-free-download-latest-2022/> [https://www.ethmos.com/wp-content/uploads/2022/06/Bulk\\_Torrents\\_Downloader.pdf](https://www.ethmos.com/wp-content/uploads/2022/06/Bulk_Torrents_Downloader.pdf) <https://www.mycoportal.org/portal/checklists/checklist.php?clid=1711> [https://natsegal.com/wp-content/uploads/2022/06/Snap\\_Notes.pdf](https://natsegal.com/wp-content/uploads/2022/06/Snap_Notes.pdf) <http://fotoluki.ru/?p=1768> <http://schweigert.ninja/wp-content/uploads/2022/06/phigeor.pdf>